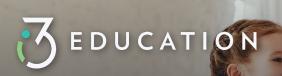

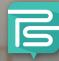

## Welcome to PaySchools Central!

## PayForIt is Transitioning to PaySchools Central

PaySchools is excited to announce that your district will be upgraded to our latest and greatest online payment product, PaySchools Central! While the upgrade is intended to be seamless, we want to make you aware of the specifics of the transition.

When logging into PayForIt, users will be prompted with a message that their PayForIt account has been replaced by PaySchools Central, and will provide the link to access PaySchools Central

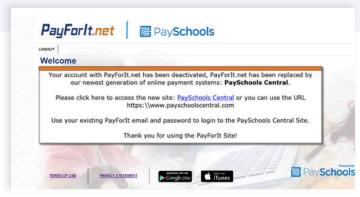

- Clicking the PaySchools Central Link will re-direct users to the PaySchools Central login page.
- The user will then login using their PayForlt credentials and they will be prompted to confirm credentials, students migrated, and any pertinent information about their PayForlt account that has been migrated as part of this transition.

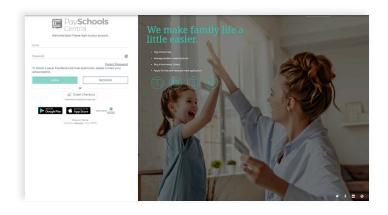

## AUTOREPLENISHMENT

The auto-replenishment feature in PayForlt will not be activated in PaySchools Central until the user logs into PaySchools Central, and adjusts their settings. This can be done by selecting the user menu and selecting Manage Auto Replenishment.

NEED HELP WITH YOUR PAYSCHOOLS CENTRAL ACCOUNT?

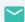

psc\_help@payschools.com

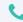

1-877-393-6628